$\Box$  Toggle menu Blue Gold Program Wiki

#### **Navigation**

- [Main page](https://bluegoldwiki.com/index.php?title=Blue_Gold_Lessons_Learnt_Wiki)
- [Recent changes](https://bluegoldwiki.com/index.php?title=Special:RecentChanges)
- [Random page](https://bluegoldwiki.com/index.php?title=Special:Random)
- [Help about MediaWiki](https://www.mediawiki.org/wiki/Special:MyLanguage/Help:Contents)

#### **Tools**

- [What links here](https://bluegoldwiki.com/index.php?title=Special:WhatLinksHere/Module:Namespace_detect/data)
- [Related changes](https://bluegoldwiki.com/index.php?title=Special:RecentChangesLinked/Module:Namespace_detect/data)
- [Special pages](https://bluegoldwiki.com/index.php?title=Special:SpecialPages)
- [Permanent link](https://bluegoldwiki.com/index.php?title=Module:Namespace_detect/data&oldid=220)
- [Page information](https://bluegoldwiki.com/index.php?title=Module:Namespace_detect/data&action=info)

#### **Personal tools**

• [Log in](https://bluegoldwiki.com/index.php?title=Special:UserLogin&returnto=Module%3ANamespace+detect%2Fdata&returntoquery=action%3Dmpdf)

#### **personal-extra**

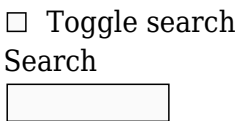

Random page

#### **Views**

- [View](https://bluegoldwiki.com/index.php?title=Module:Namespace_detect/data)
- [View source](https://bluegoldwiki.com/index.php?title=Module:Namespace_detect/data&action=edit)
- [History](https://bluegoldwiki.com/index.php?title=Module:Namespace_detect/data&action=history)
- [PDF Export](https://bluegoldwiki.com/index.php?title=Module:Namespace_detect/data&action=mpdf)

#### **Actions**

# **Module:Namespace detect/data**

From Blue Gold Program Wiki

< [Module:Namespace detect](https://bluegoldwiki.com/index.php?title=Module:Namespace_detect)

The printable version is no longer supported and may have rendering errors. Please update your browser bookmarks and please use the default browser print function instead.

*Documentation for this module may be created at [Module:Namespace detect/data/doc](https://bluegoldwiki.com/index.php?title=Module:Namespace_detect/data/doc&action=edit&redlink=1)*

```
-----------------------------------------------------------------------------
---
-- Namespace detect data
--
-- This module holds data for [[Module:Namespace detect]] to be loaded per
--
-- page, rather than per #invoke, for performance reasons.
--
-----------------------------------------------------------------------------
---
local cfg = require('Module:Namespace detect/config')
local function addKey(t, key, defaultKey)
        if key \sim= defaultKey then
                t[#t + 1] = kev
         end
end
-- Get a table of parameters to query for each default parameter name.
-- This allows wikis to customise parameter names in the cfg table while
-- ensuring that default parameter names will always work. The cfg table
-- values can be added as a string, or as an array of strings.
local defaultKeys = \{ 'main',
         'talk',
         'other',
         'subjectns',
         'demospace',
         'demopage'
}
local argKeys = \{\}for i, defaultKey in ipairs(defaultKeys) do
        argKevs[defaultKey] = {defaultKey}end
for defaultKey, t in pairs(argKeys) do
        local cfgValue = cfg[defaultKey]
        local cyvalueType = type(cfvalue) if cfgValueType == 'string' then
                 addKey(t, cfgValue, defaultKey)
         elseif cfgValueType == 'table' then
                 for i, key in ipairs(cfgValue) do
                         addKey(t, key, defaultKey)
                 end
         end
        cfg[defaultKey] = nil -- Free the cfg value as we don't need it anymore.
end
```

```
local function getParamMappings()
           --[[
          -- Returns a table of how parameter names map to namespace names. The
keys
          -- are the actual namespace names, in lower case, and the values are
the
          -- possible parameter names for that namespace, also in lower case.
The
          -- table entries are structured like this:
          -- {
         - - [ ' ' ] = { ' main ' },
          - ['wikipedia'] = {'wikipedia', 'project', 'wp'},
          -- ...
          -- }
          --]]
         local mappings = \{ \} local mainNsName = mw.site.subjectNamespaces[0].name
          mainNsName = mw.ustring.lower(mainNsName)
          mappings[mainNsName] = mw.clone(argKeys.main)
         mapping['talk'] = mw.close(argKeys.talk) for nsid, ns in pairs(mw.site.subjectNamespaces) do
                   if nsid \sim= 0 then -- Exclude main namespace.
                             local nsname = mw.ustring.lower(ns.name)
                             local canonicalName =
mw.ustring.lower(ns.canonicalName)
                            mappings[nsname] = {nsname}if canonicalName \sim= nsname then
                                       table.insert(mappings[nsname], canonicalName)
end and the control of the control of the control of the control of the control of the control of the control o
                            for, alias in ipairs(ns.aliases) do
                                       table.insert(mappings[nsname],
mw.ustring.lower(alias))
end and the control of the control of the control of the control of the control of the control of the control o
                    end
          end
          return mappings
end
return {
         argKeys = argKeys,
         cfq = cfq,mappings = getParamMappings()}
```
Retrieved from ["https://www.bluegoldwiki.com/index.php?title=Module:Namespace\\_detect/data&oldid=220"](https://www.bluegoldwiki.com/index.php?title=Module:Namespace_detect/data&oldid=220)

#### **Namespaces**

- [Module](https://bluegoldwiki.com/index.php?title=Module:Namespace_detect/data)
- [Discussion](https://bluegoldwiki.com/index.php?title=Module_talk:Namespace_detect/data&action=edit&redlink=1)

### **Variants**

This page was last edited on 18 February 2020, at 14:18.

## **Blue Gold Program Wiki**

The wiki version of the Lessons Learnt Report of the Blue Gold program, documents the experiences of a technical assistance (TA) team working in a development project implemented by the Bangladesh Water Development Board (BWDB) and the Department of Agricultural Extension (DAE) over an eight+ year period from March 2013 to December 2021. The wiki lessons learnt report (LLR) is intended to complement the BWDB and DAE project completion reports (PCRs), with the aim of recording lessons learnt for use in the design and implementation of future interventions in the coastal zone.

- [Privacy policy](https://bluegoldwiki.com/index.php?title=My_wiki:Privacy_policy)
- [About Blue Gold Program Wiki](https://bluegoldwiki.com/index.php?title=My_wiki:About)
- [Disclaimers](https://bluegoldwiki.com/index.php?title=My_wiki:General_disclaimer)

Developed and maintained by Big Blue Communications for Blue Gold Program

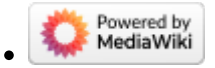

[Blue Gold Program Wiki](https://bluegoldwiki.com/index.php?title=Blue_Gold_Lessons_Learnt_Wiki)